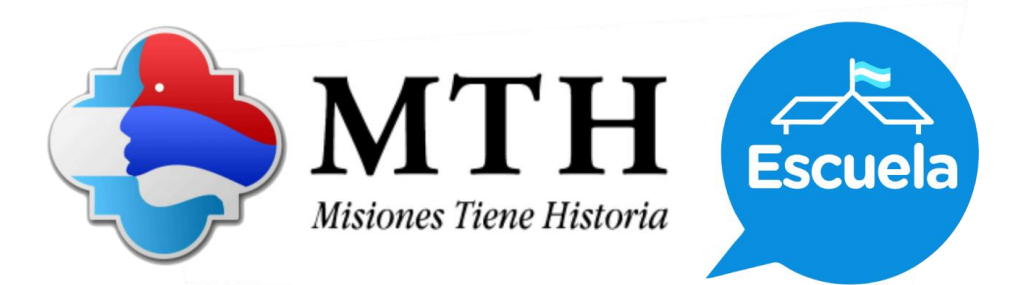

## **Guía de actividades de MTH Escuela Departamento Cainguás**

## **Nivel: Secundaria**

1) Escaneá el código QR con un teléfono o tablet o ingresá a la siguiente dirección de internet y mirá con atención el video.

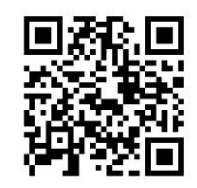

- 2) Respondé:
	- a. ¿Cuáles son los municipios que integran el departamento Cainguás?
	- b. ¿A qué se debe el nombre Cainguás?
	- c. ¿Qué producto generó la apertura de picadas y la llegada de mano de obra en el siglo XIX?
	- d. ¿De dónde provenían los primeros colonos?
	- e. ¿Cuáles son las principales actividades económicas del departamento?
	- f. Busquen información complementaria y completen un cuadro con los datos de población y tamaño de cada municipio del departamento.
- 3) Marquen en un mapa político de la provincia de Misiones el departamento Cainguás, los municipios que lo componen, y los límites.
- 4) En grupos, distribúyanse los municipios del departamento. Luego, preparen un informe, para exponer oralmente frente a la clase. El mismo debe comprender, mapas, imágenes, sonido y texto. Piensen la manera de integrar los saberes como son los aspectos históricos/culturales/sociales.
- 5) A partir de las leyendas, como la del Salto Encantado, y otras que pueden buscar ustedes, establezcan las semejanzas y diferencias que se presentan entre los mitos y las leyendas. Luego confeccionen un cuadro comparativo.